**Getting Started:** Workday Interface

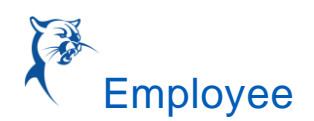

## WORKDAY INTERFACE

## MARCH 11, 2022 UPDATE

- 1. The new Workday Interface was deployed in release 2022 R1 on 3/11/2022
- 2. To access your worklets, click on the 3 bars in upper left corner or, on the "View All Apps" link in the center of the page.

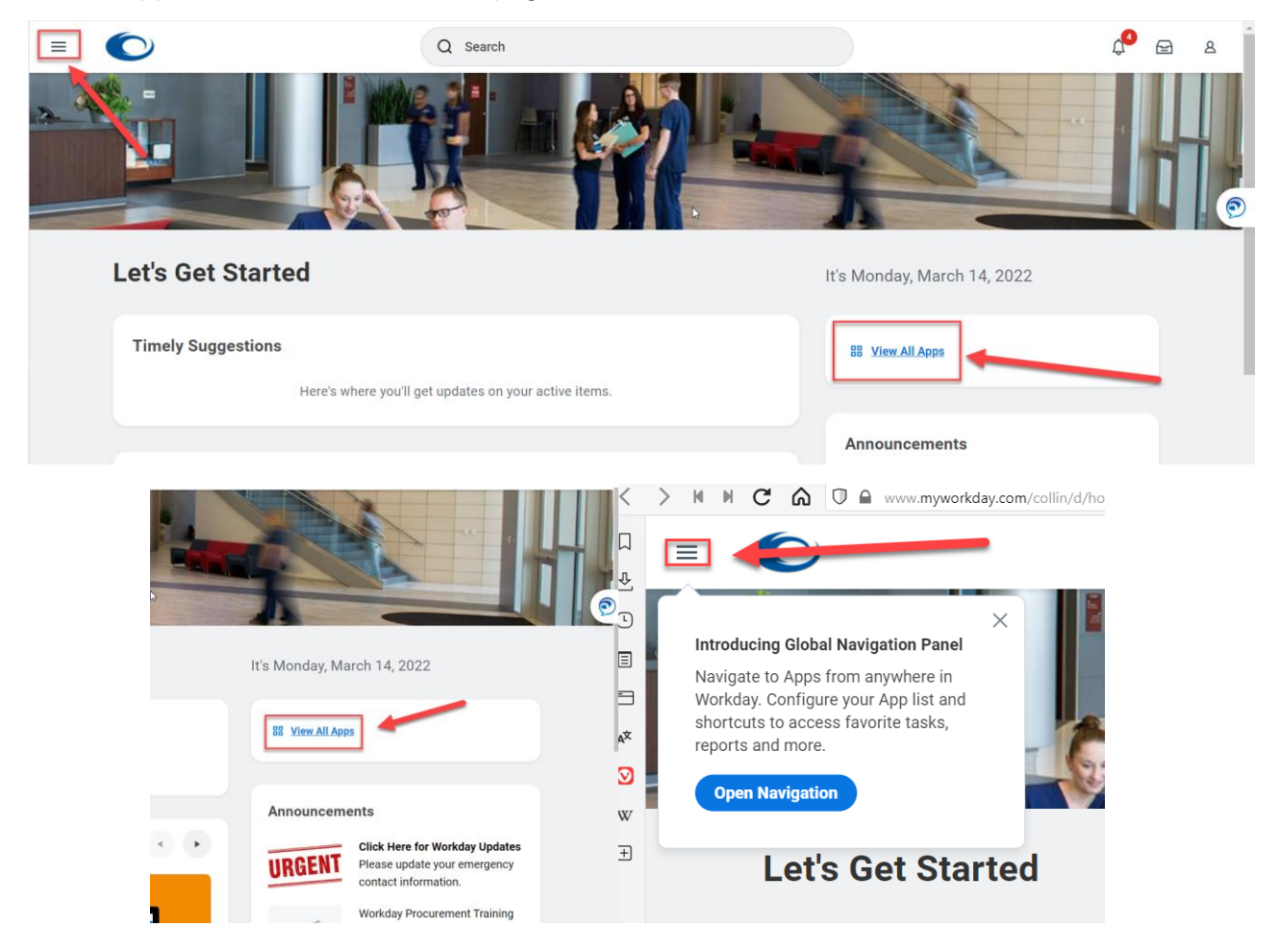

Note: With this new interface, Workday uses a technique called "Machine Learning" to understand what is important to you while searching Workday. Workday will learn your habits and techniques when looking for information.

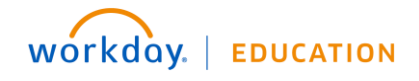

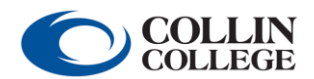